#### CamelOne 2013 June 10-11 2013

Boston, MA

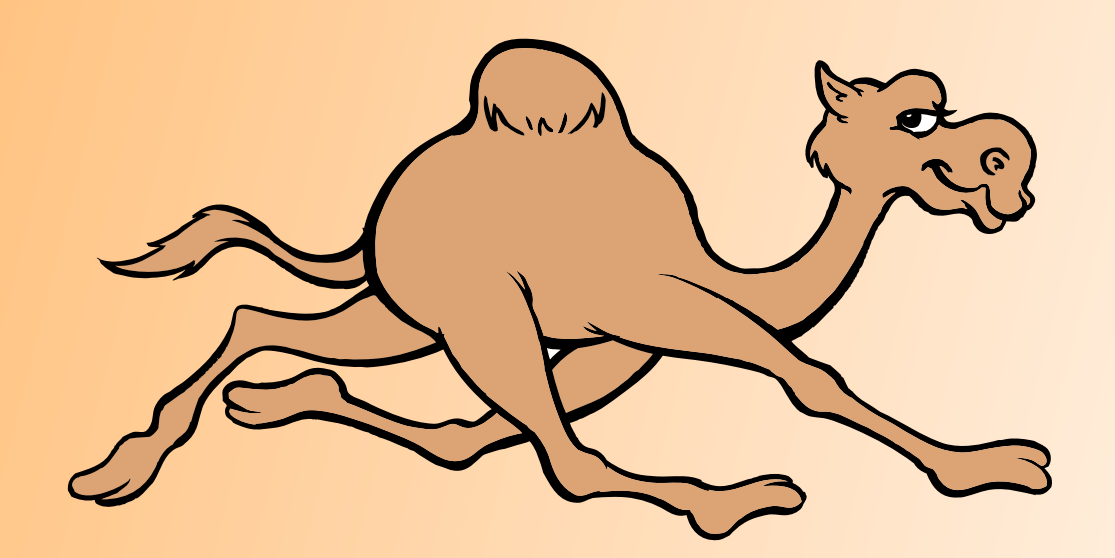

1

## Apache Camel & Raspberry Pi

[Thomas Walzer](file://localhost/Users/thomas/Downloads/Raspberry_Pi_Logo.svg)

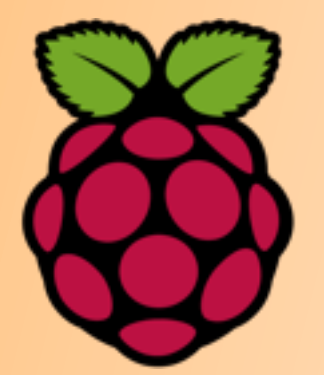

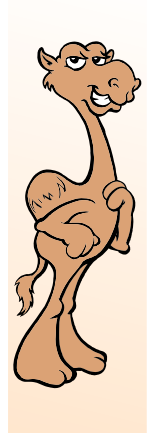

### about:

- Freelance Solution Architect (www.integratix.net)
- Healthcare focus
- Enterprise Application Integration since qst
- dataGATE -> eGATE -> ICAN -> JavaCAPS -> ?

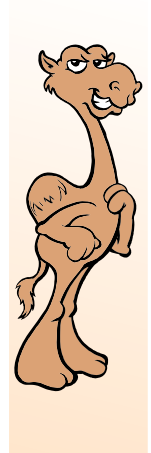

#### Developer job title cheat sheet

- Senior = old
- Manager = expendable
- Architect = **can´t code**
- Evangelist  $=$  can't ship

•

## Quick Poll

- How many of you know the Raspberry Pi?
- How many of you own a Raspberry Pi?
- What did you do with it?

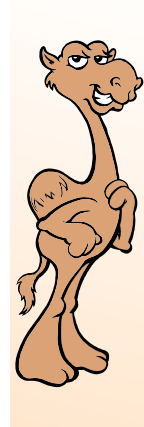

### What is it?

*"The Raspberry Pi is a credit-cardsized [single-board computer](http://en.wikipedia.org/wiki/Single-board_computer) developed in the [UK](http://en.wikipedia.org/wiki/United_Kingdom) by the [Raspberry Pi Foundation](http://en.wikipedia.org/wiki/Raspberry_Pi_Foundation) with the intention of promoting the teaching of basic [computer science](http://en.wikipedia.org/wiki/Computer_science) in schools" (Wikipedia)*

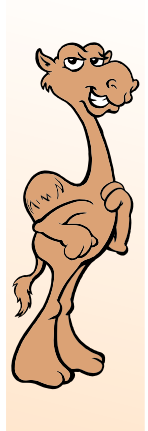

- prevent the following:
	- (1) write a line of code
	- (II) lookup stacktrace on stackoverflow.com
	- (III) goto (I)

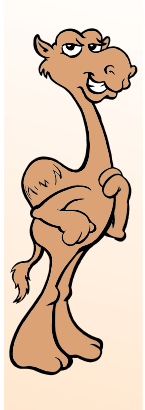

**Came One** 

## What does it look like?

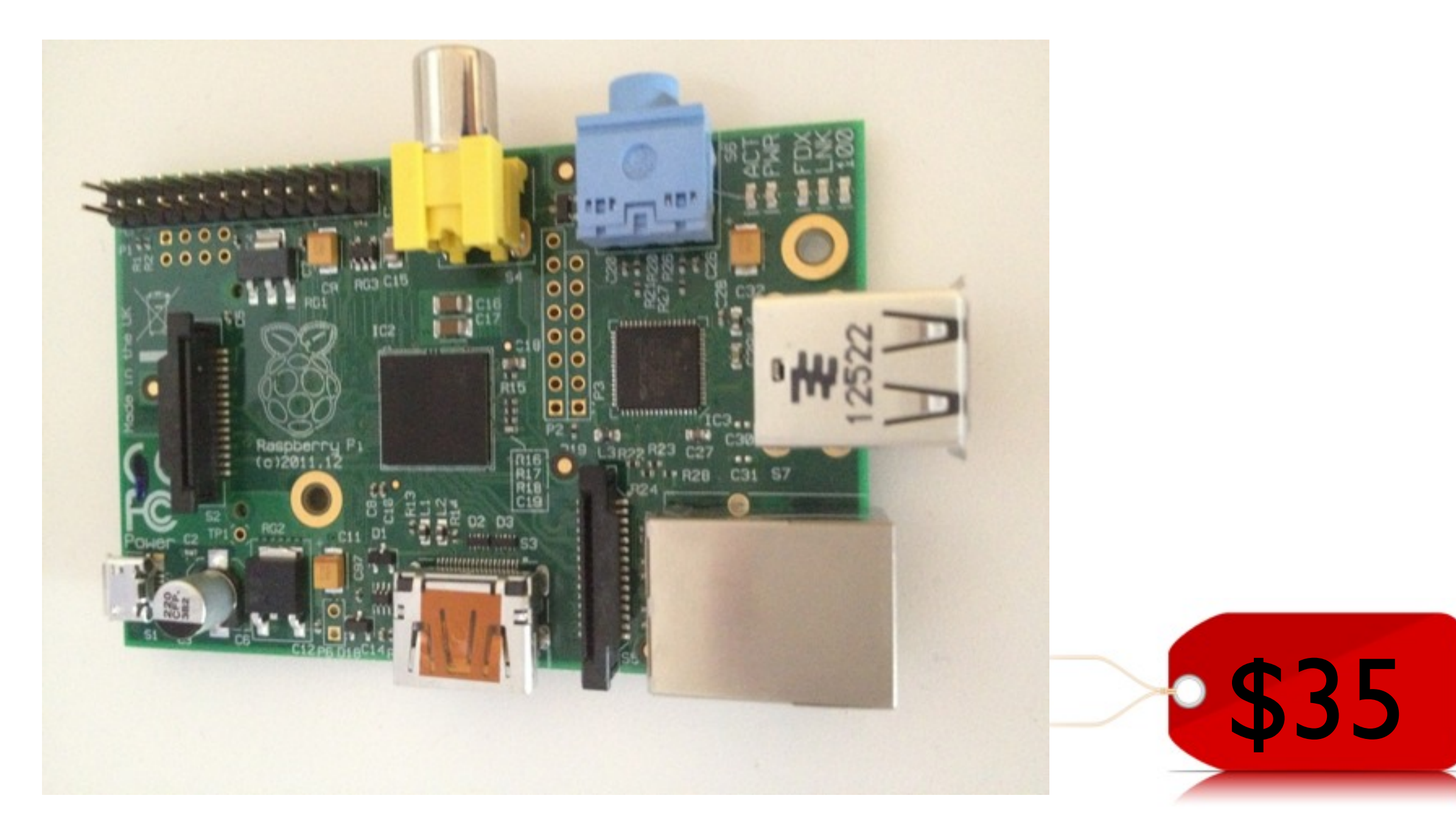

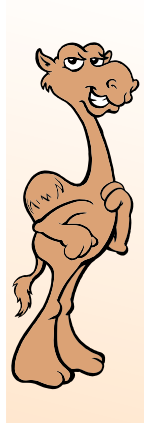

## ok, the real price is

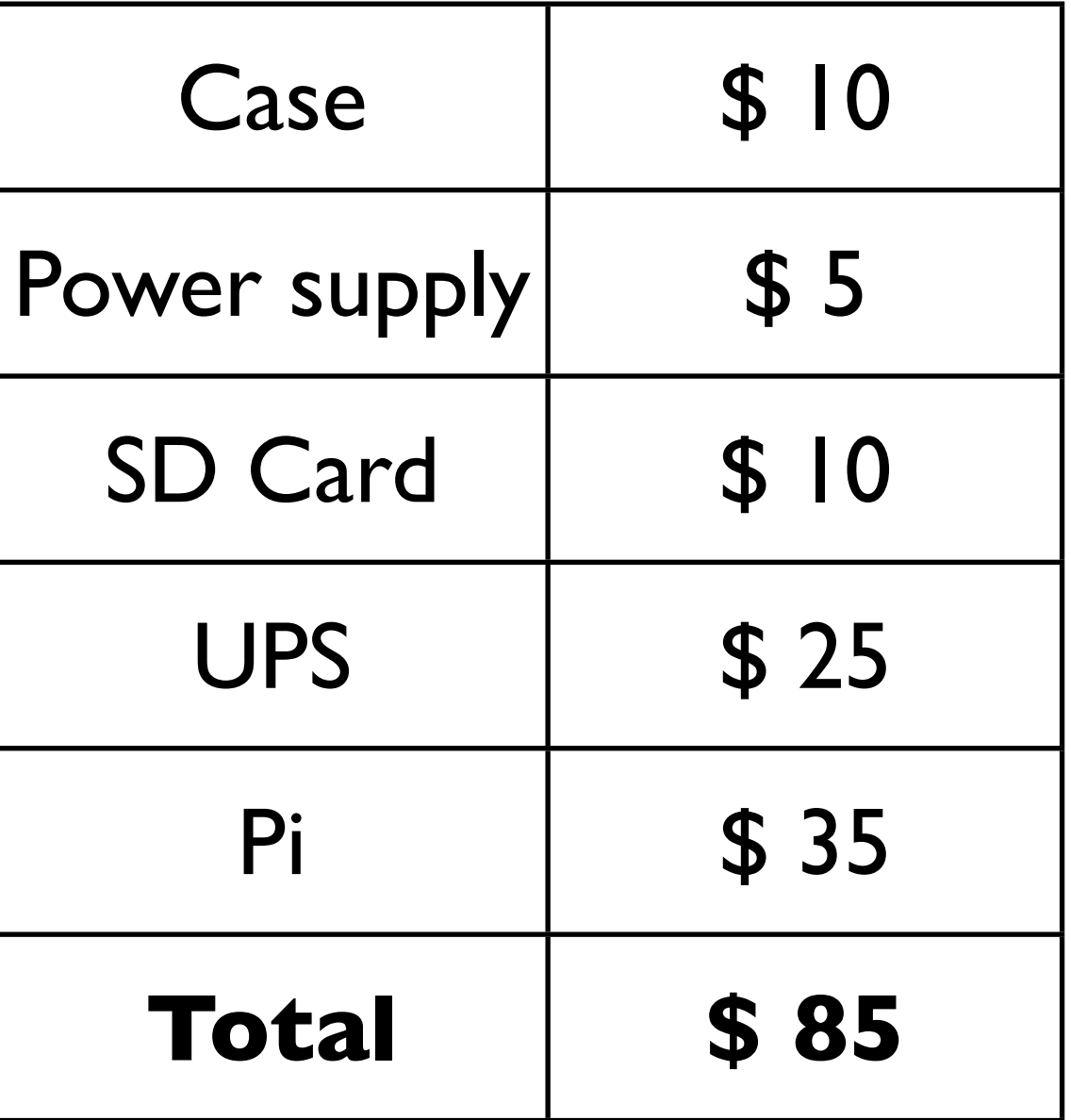

CamelOne 2013

CamelOne

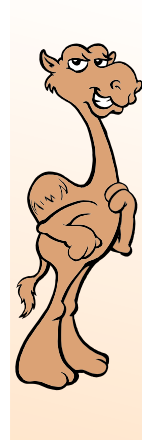

### **RASPBERRY PI MODEL B**

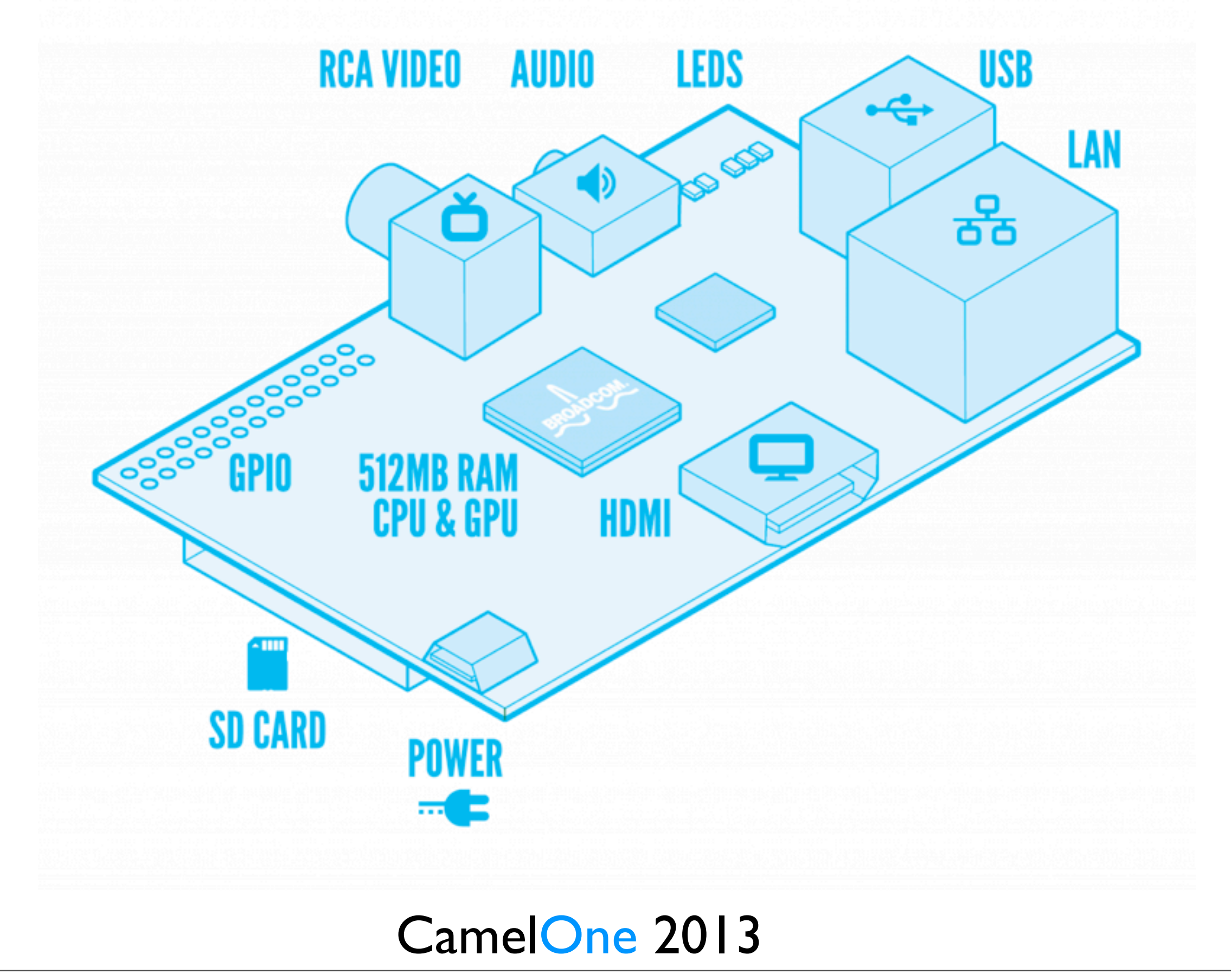

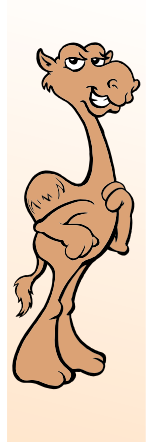

CamelOne

# Features (model B rev2)

- 700 MHz ARM CPU
- 512 MB RAM
- SD card as hard disk
- Video Core IV CPU (shared memory) 1080p30
- MicroUSB powered
- Ethernet

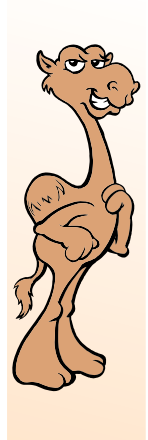

### more features...

#### • Audio out

- HDMI/composite out
- 2 USB
- general purpose I/O

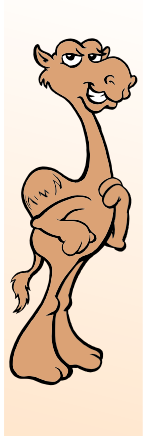

## Operating systems

#### **Raspbian**

- ArchLinux
- RiscOS
- ...

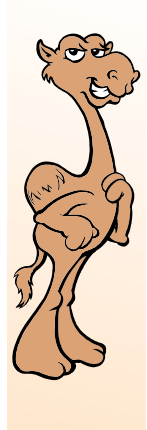

### Hardware extensions

- CamelOne CamelOne
- Camera module (\$25)
- Gertboard (\$35)
- pi-face
- build your own

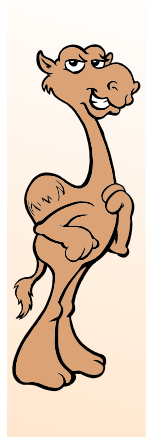

### others build...

- VPN-, Radius-, Web-, Whatever... Servers
- media centers
- cheap digital signage solutions

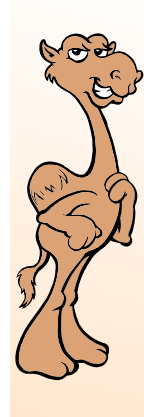

CamelOne

### still others do...

photo credit: [www.nyccnc.com](http://www.nyccnc.com) used with permission

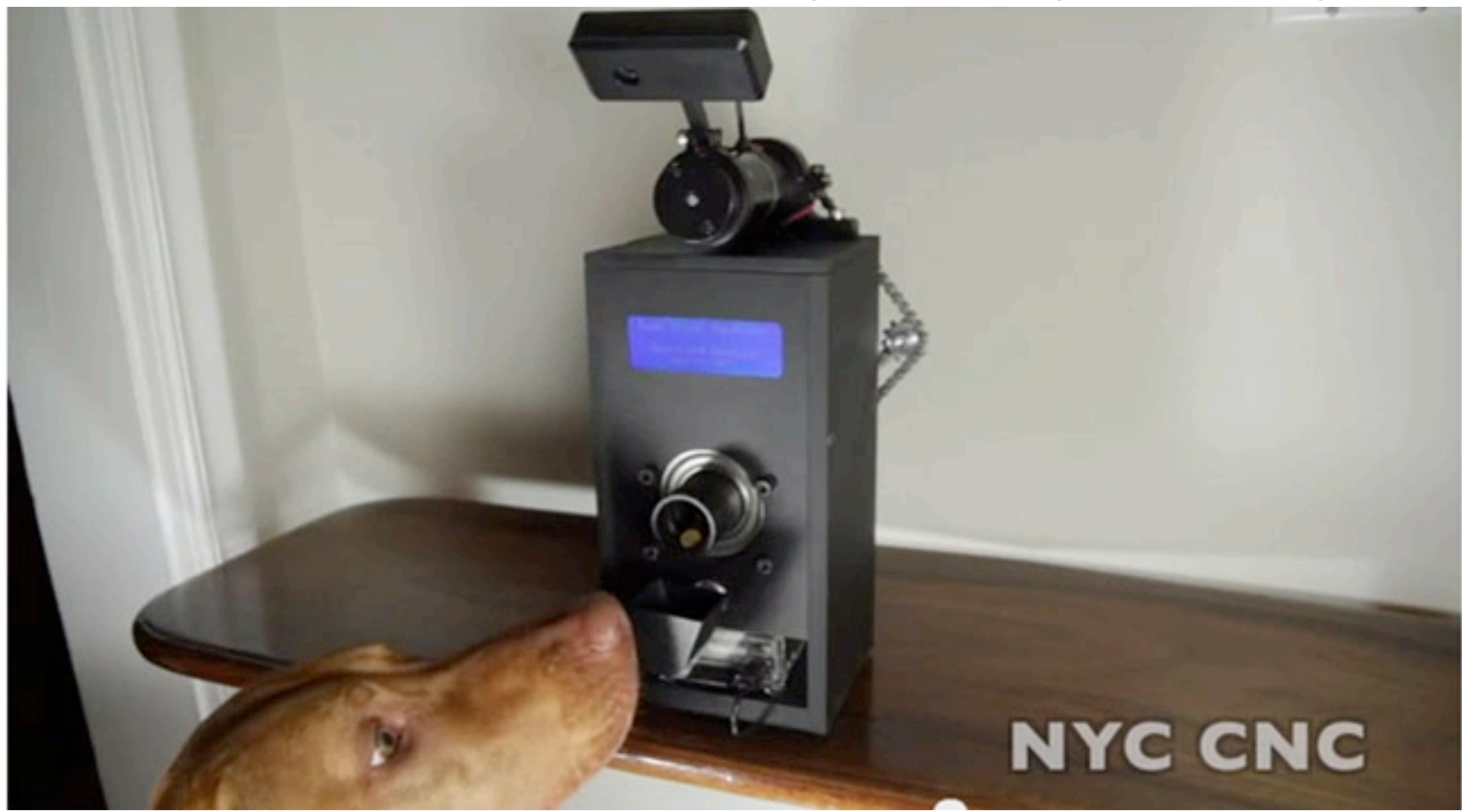

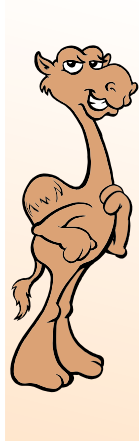

#### *...get to the point... What does all this have to do with Apache Camel?*

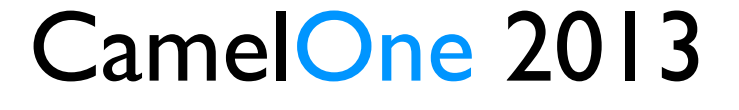

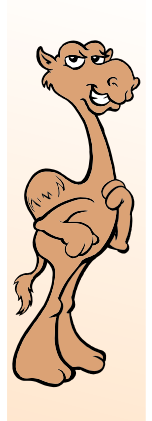

CamelOne

### Genesis

saw a video of some Oracle guys running Java on the Raspberry Pi [\(http://www.youtube.com/watch?](http://www.youtube.com/watch?v=7DSp77OxzLg) [v=7DSp77OxzLg\)](http://www.youtube.com/watch?v=7DSp77OxzLg)

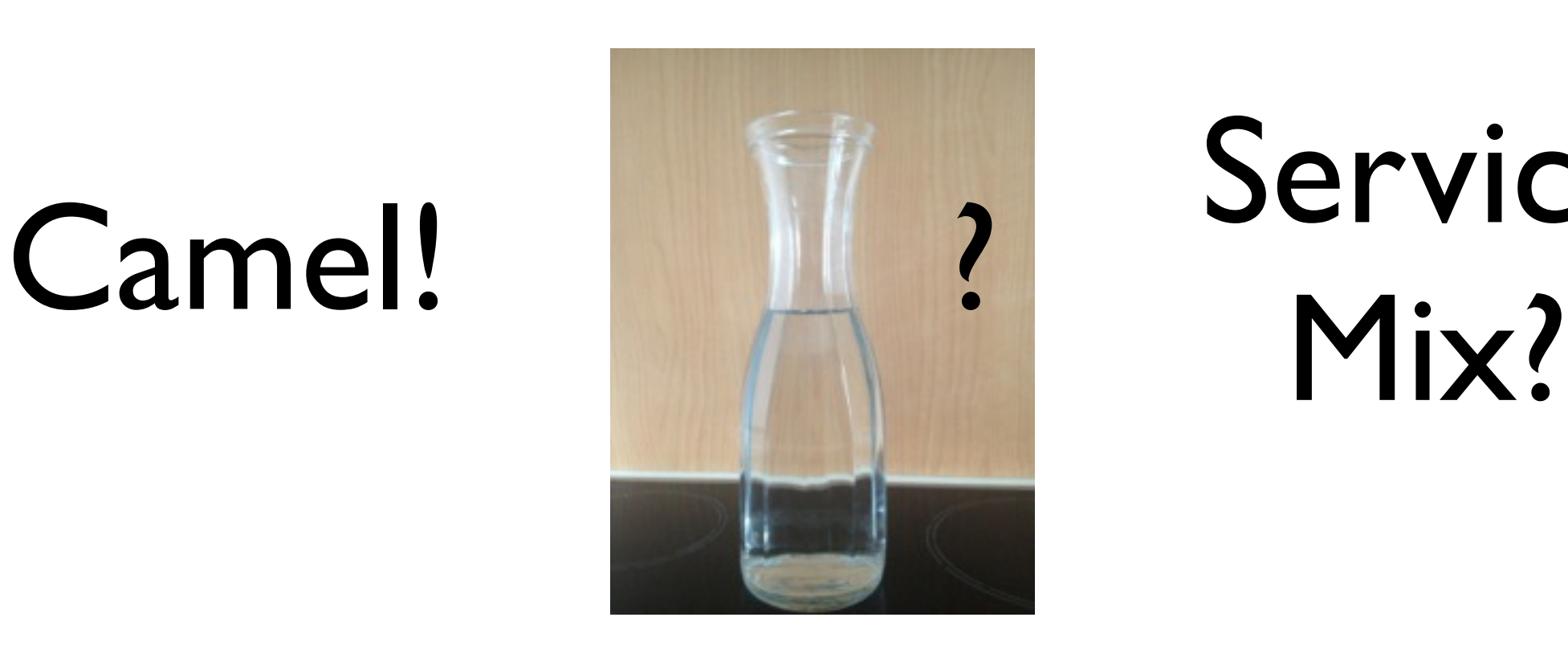

Service

CamelOne 2013

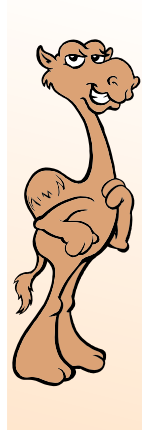

CamelOne

### found in a drawer

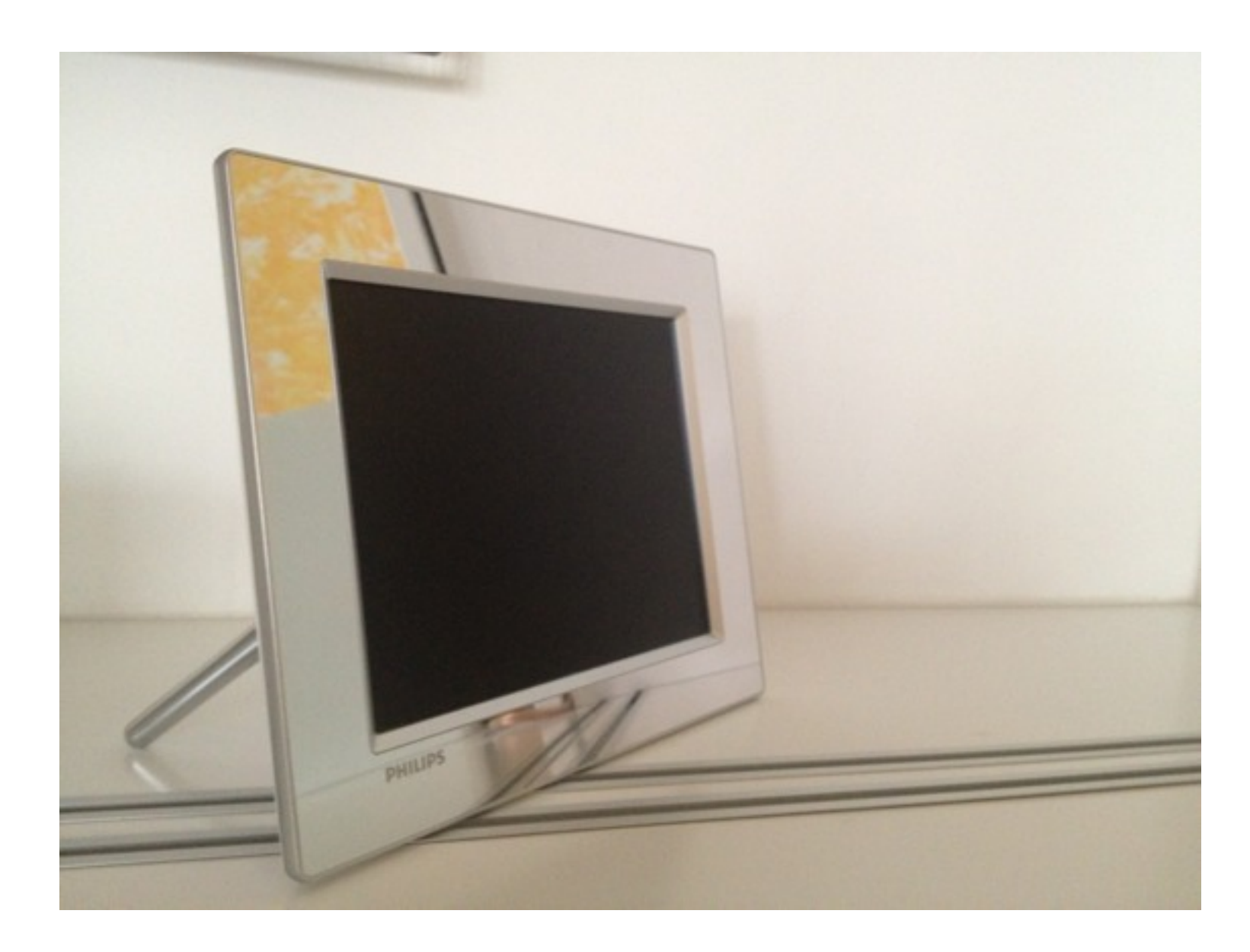

#### CamelOne 2013

18

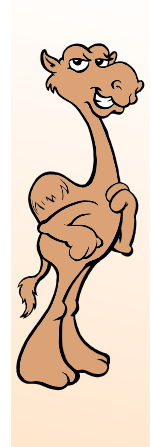

CamelOne

# Philips photoframe

- Philips 8FF3WMI
	- WLAN
	- RSS
		- limited & not on startup!
		- no text file support
		- API (http/XML)

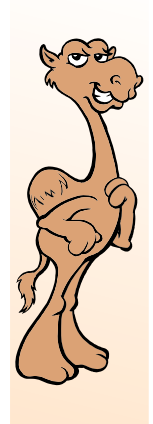

### ideas came...

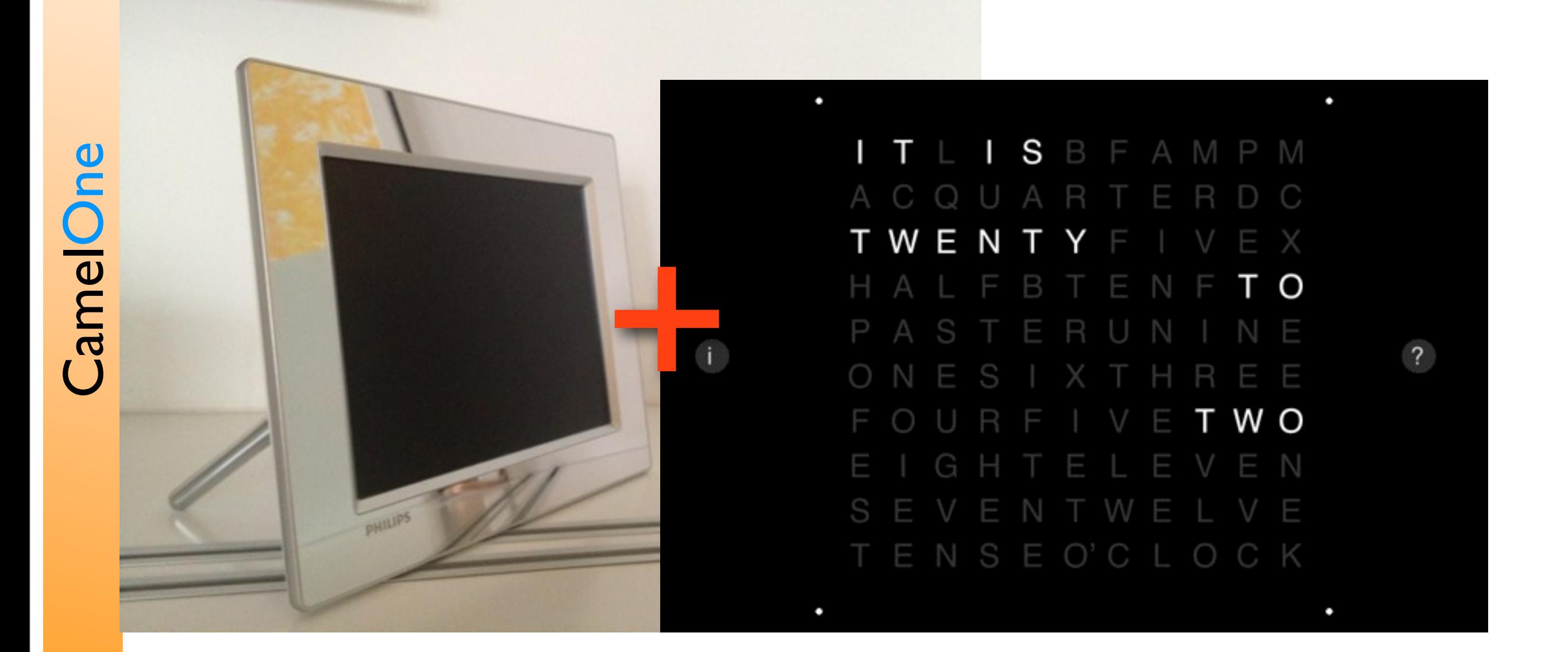

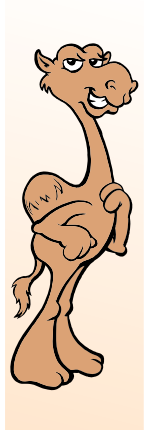

### ...and went

- low cost status board
- low cost digital signage
- leverage the 100+ Camel components

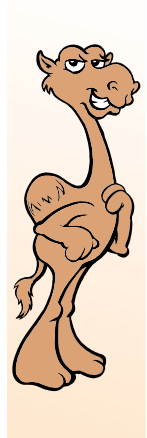

## pet-project idea

#### *...allow a store owner to update his times of service via email and show his latest tweets...*

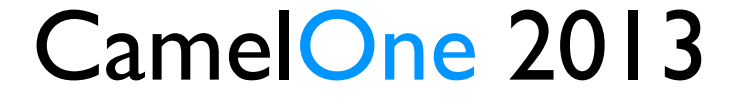

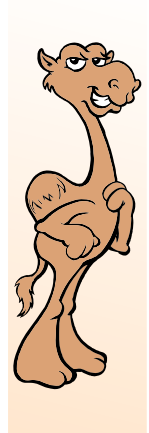

### Goals

- Tweets (red on white) & light up LEDs
	- latest e-Mail (white on black)
	- check a Webpage every 60 seconds (green on white)
	- (pressing a button sends email)

### make the LEDs work

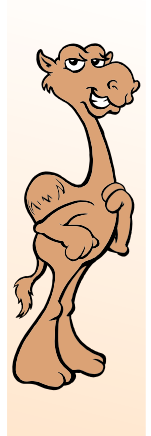

## Gertboard

- designed by Gert van Loo
- add-on to Raspberry Pi
- plugs directly into Raspberry Pi GPIO socket
- drive relays and motors
- 12 led indicators
- detect switch presses & more

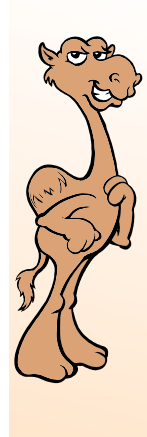

### Gertboard

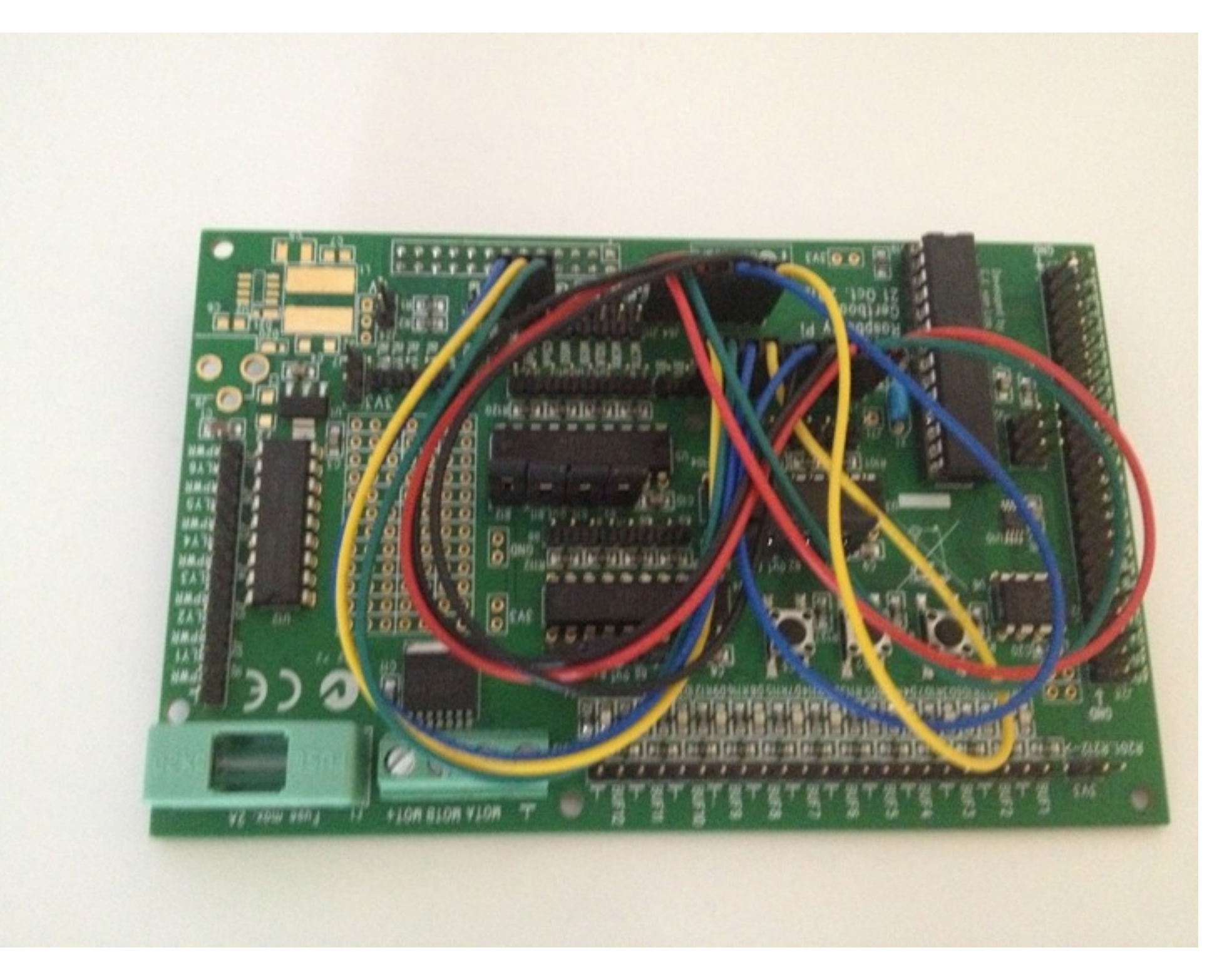

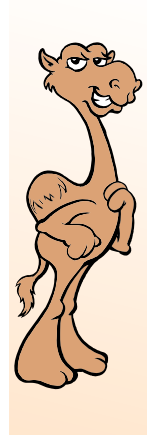

### Solution

#### • JBOSS Fuse ESB

- "Rendering bean" to render text to image
- "Photoframe bean" to move images to frame
- a few simple routes (blueprint)

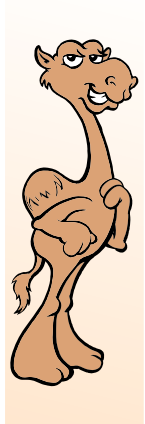

### Routes

- External2File (for demo purposes)
- File2PhotoFrame

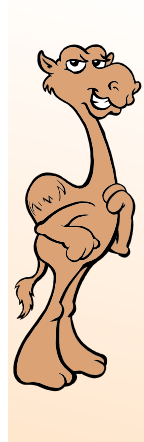

# DEMO email, twitter, web *@twalzer*

*[frame@integratix.net](mailto:frame@integratix.net) (Text only, please)*

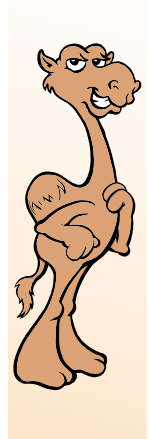

### software stack

- Raspbian (hard float Debian Wheezy)
- WiringPi library (GPIO library)
- Java 1.8 ARM
- Pi4J Java Native Wrapper
- JBOSS Fuse ESB + few hacks

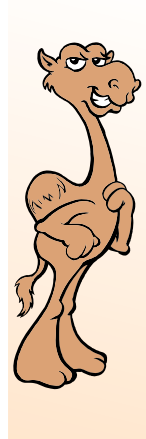

## Components

- camel-twitter
- camel-http
- camel-mail
- jsoup
- custom beans

# Java on the Raspberry Pi

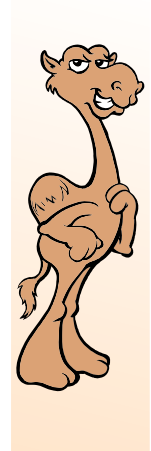

## options, options,...

- OpenJDK, Oracle
- hardfloat, softfloat
- embedded, standard
- different performance characteristics (10-20x slower than current PC)
- [http://wiki4.caucho.com/](http://wiki4.caucho.com/Java_On_Raspberry_Pi_Performance) Java On Raspberry Pi Performance

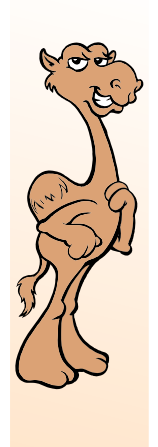

## Java 1.7 embedded

- Java 1.7 SE embedded (ejre1.7.0\_04 ArmV6/7 Linux headless)
	- soft float only
	- licence/cost?
	- optimized for embedded devices

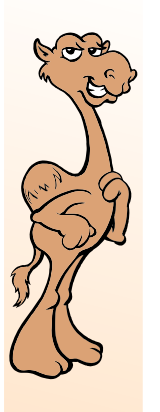

# Java 1.8 ARM early access

- Java 1.8 works on hard float
- not optimized for embedded devices

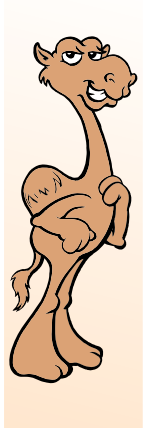

## Tweak Karaf et al on RPi

- In etc/jre.properties, replace the line that says jre-1.7 with jre-1.8
- In bin/karaf, remove all occurences of "-server"
- remove -xMx and -xMs
- tweak ActiveMQ

credits: Robert Murphy

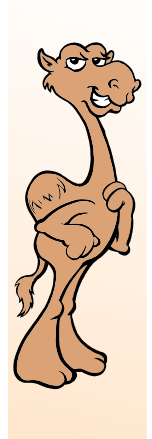

## lessons learned

- Camel scales up & down
- blueprint pros/cons
- build with one tool run on another
- JBOSS Fuse & Talend ESB run on RPi
- service wrapper does not work
- vanilla Karaf

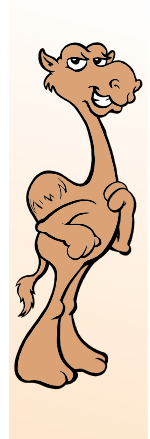

## explore further

- benchmarking
	- Java
	- Routes
	- ActiveMQ
- daemonize ESB
- producer template & hiding middleware

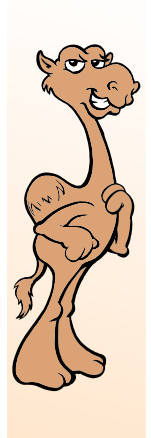

# Summary

- Bring Camel's power to the Internet of Things
- Have a cluster for \$70
- No cost Guerrilla integration projects
	- ESB under your desk
	- free software (check licences!)
	- lowest cost hardware

## Q & A

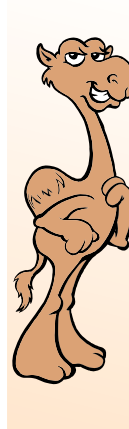

#### • Camel community

- RPi community
- [http://code.google.com/p/](http://code.google.com/p/philipsphotoframemanager/) [philipsphotoframemanager/](http://code.google.com/p/philipsphotoframemanager/)